**1**

**WJCOM** for Business

Scheda tecnica

# Wacom Ink SDK for verification Firme su cui fare affida mento

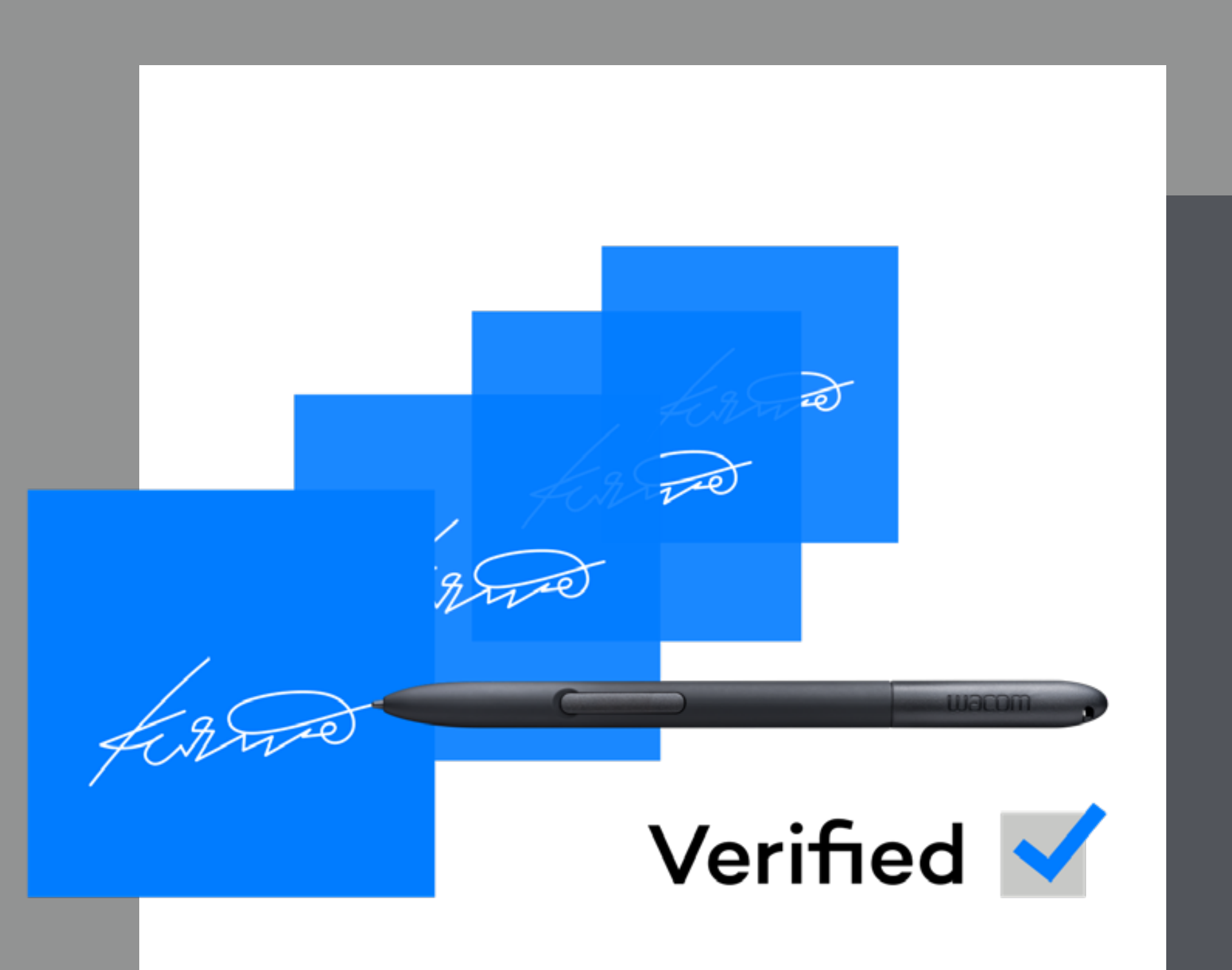

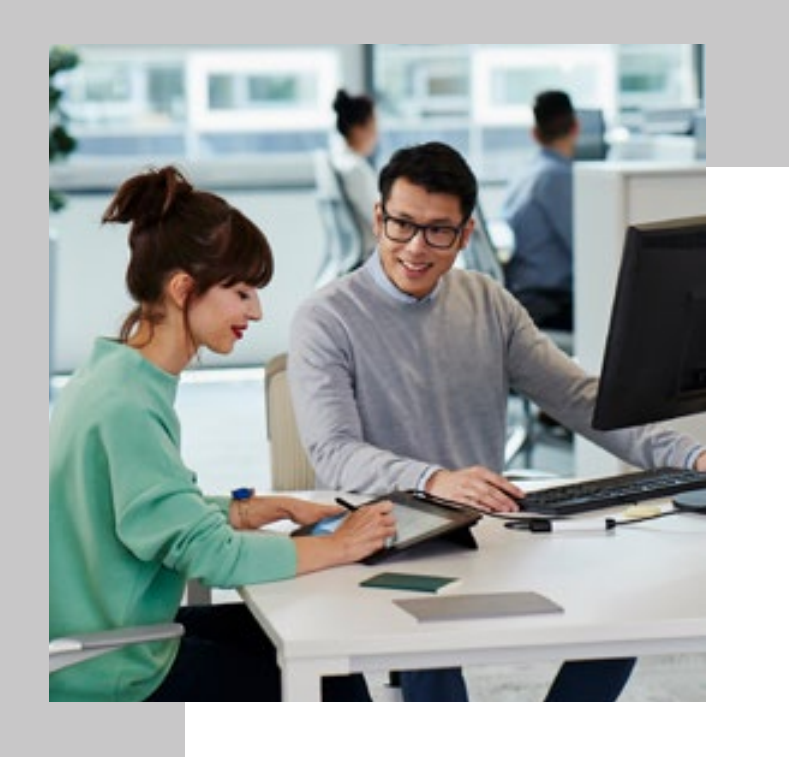

# Wacom Ink SDK for verification Firme su cui fare affidamento

Le firme scritte a mano continuano a essere il modo più familiare e significativo per confermare grandi decisioni o approvare transazioni importanti.

Tuttavia, le ispezioni visive per valutare l'autenticità delle firme sono spesso eseguite da persone prive delle competenze necessarie. Queste ispezioni hanno 13 volte più probabilità di generare errori rispetto alle ispezioni eseguite da esaminatori di documenti forensi.

Wacom Ink SDK for verification elimina l'incertezza fornendo un modo veloce e affidabile di verificare le firme in ambienti rivolti al cliente, o di segnalare a posteriori le firme sospette nell'ambito dei processi quotidiani di gestione del rischio.

\* Wacom Ink SDK for verification ha dimostrato nei test di restituire una precisione di verifica fino al 98%. Per maggiori informazioni, scaricare la relazione sulla precisione (Accuracy Report): wacom.com/verification-sdk Verifica le firme elettroniche manoscritte con una precisione del 98%\* al momento della firma o a posteriori.

# **Panoramica del prodotto**

Wacom Ink SDK for verification è un insieme di strumenti software per verificare l'autenticità delle firme wacom<sup>®</sup> manoscritte. Il motore di verifica della Ink SDK soluzione SDK consente di verificare le firme in due modi. • Verifica dinamica di una firma attraverso il confronto con almeno 3 e fino

- a 12 firme di riferimento
- Verifica statica a posteriori confrontando le immagini di una firma recente con immagini di esempi recenti conosciuti.

SDK è l'unica soluzione che consente entrambi i tipi di verifica in un singolo prodotto, utilizzabili in maniera indipendente o in combinazione.

## **Come funziona**

SDK consente un'integrazione facile e veloce nel sistema di gestione documentale di un'organizzazione. Una volta fornita una nuova firma, il motore di verifica dell'SDK la controlla confrontandola tipicamente con 6 esempi di riferimento memorizzati in un database.

Queste firme di riferimento possono essere registrate (acquisite) progressivamente in un modello nel corso di molteplici sessioni, oppure nell'ambito di una singola sessione. Questo modello può essere aggiornato nel tempo.

La **registrazione progressiva della firma** impiega più tempo ma è più precisa poiché nel corso del tempo possono verificarsi più variazioni tra le firme originali.

La **registrazione della firma nella sessione** è più veloce ma meno precisa poiché le firme acquisite in successione rapida presentano meno variazioni.

**W**JCOM<sup><sup>*c*</sup> for Business</sub></sup>

Dopo il confronto di una nuova firma con gli esempi di riferimento conosciuti, il motore di verifica genera un messaggio semplice, estremamente accurato e immediato di accettazione o di rifiuto. La soluzione SDK è concepita per favorire un basso tasso di falsi rifiuti e garantire la massima sicurezza. Le organizzazioni possono in ogni caso selezionare con flessibilità le tolleranze utilizzate dal motore per accettare o rifiutare le firme.

E soprattutto, il software non memorizza alcun dato della firma, eliminando i problemi di compliance che possono influenzare le soluzioni basate su server.

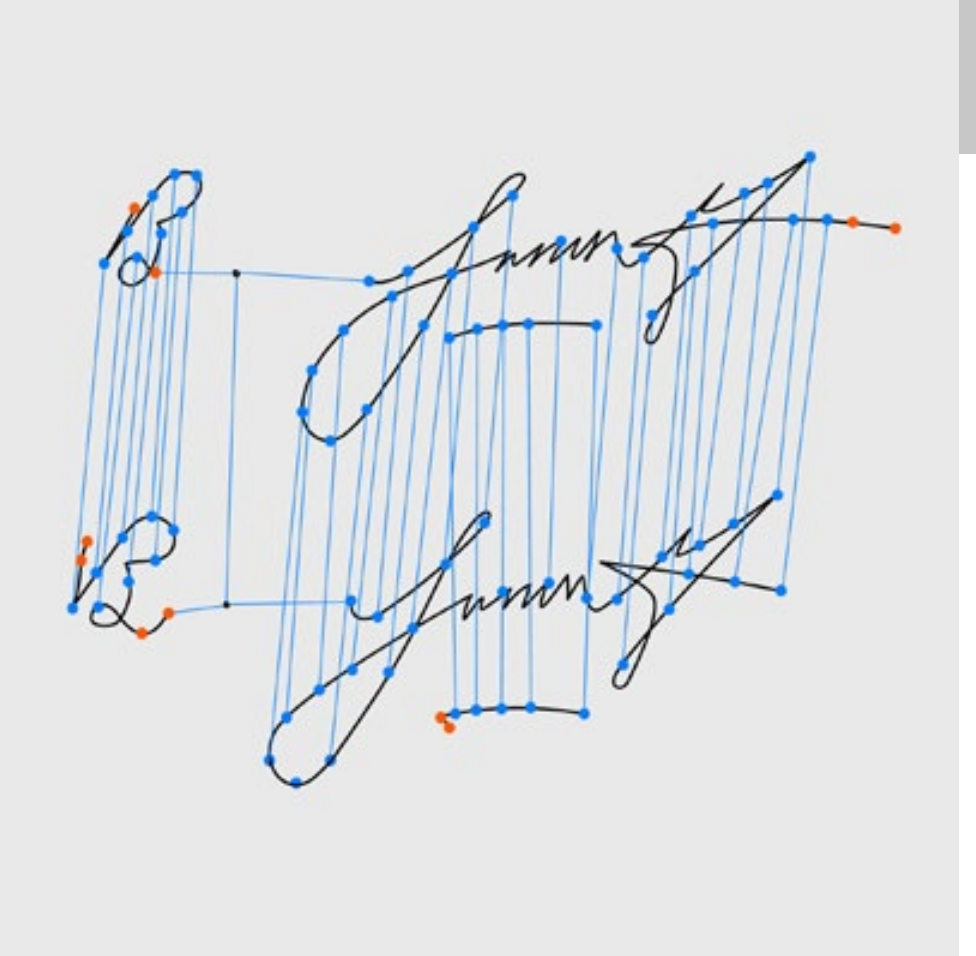

# Wacom Ink SDK for verification Esempio di flusso di lavoro, Servizi finanziari

- 1. La firma è acquisita utilizzando il formato ISO o FSS
- 2. Firma inviata al motore di verifica.
- 3. Il profilo di firma è inviato al motore di verifica
- 4. Il motore di verifica confronta l a firma acquisita con il modello della firma
- 5. Il risultato della verifica è controllato a) immediatamente dall'operatore, oppure b) successivamente, da un esperto di frodi
- 6. Il profilo di firma può essere aggiornato e memorizzato all'interno dell'applicazione aziendale

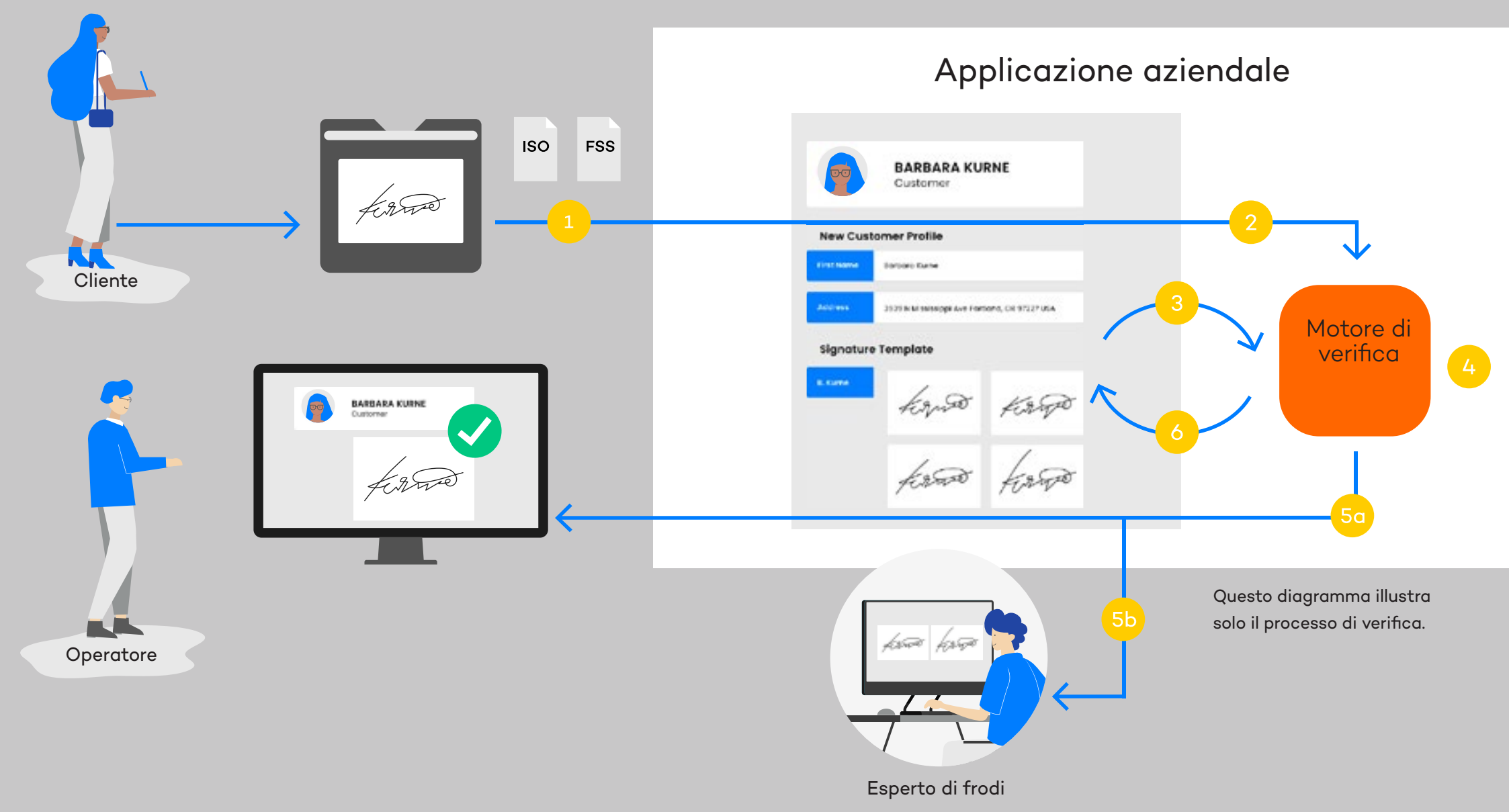

# **WACOM** for Business

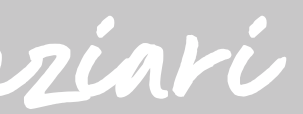

Molte transazioni richiedono ancora una firma di autorizzazione scritta a mano. Questo esempio mostra come la tecnologia per la verifica della firma di Wacom aiuta gli operatori bancari e i team preposti alla prevenzione delle frodi a individuare le firme false.

## **Cosa rende unica la soluzione di Wacom?**

L'approccio di Wacom alla verifica della firma si fonda su decenni di esperienza nello sviluppo di hardware e software specifici per la firma elettronica scritta a mano. Le sue caratteristiche fondamentali sono descritte qui di seguito.

- La soluzione SDK offre un percorso di migrazione diretto, dalle firme scansionate su carta alla soluzione eSignature completamente digitale.
	- Supporta in una singola soluzione il confronto in tempo reale della firma digitale e di quella basata su immagine.

# $H$  JS **Integrazione facile e veloce**

È compatibile con i dispositivi Wacom e con tutto l'hardware di terzi che genera firme elettroniche manoscritte utilizzando Wacom Ink SDK for signature.

Consente la verifica iniziando da una singola firma e il confronto con un massimo di sei firme di riferimento acquisite nel tempo, oppure in una singola sessione.

Ottimizzato per due eventualità: falsificazione delle firme da parte di individui non autorizzati e alterazione delle firme da parte dei soggetti stessi.

Mitiga i rischi di conformità poiché nessun dato viene memorizzato nell'SDK, a differenza delle alternative basate su server.

Wacom Ink SDK for verification è una soluzione SDK estremamente leggera, che richiedono un'infrastruttura server si integra rapidamente e facilmente con applicazioni e infrastrutture esistenti. Può essere distribuita sia su server Windows sia all'interno di un'applicazione Java.

È compatibile con qualsiasi tipo di applicazione (ad es. un sistema CRM) in grado di memorizzare i file di firma, nonché con qualsiasi hardware che permette di acquisire firme elettroniche manoscritte in formato ISO.

A differenza di altre soluzioni che proprietaria, Wacom Ink SDK for verification viene installato nel server del cliente ed è utilizzato dall'applicazione pertinente tramite un'API.

Tutte le firme elettroniche e i dati acquisiti vengono memorizzati sul server del cliente, e non dalla soluzione SDK. In questo modo si eliminano molti potenziali rischi legati alla compliance o alla riservatezza dei dati.

# **W**JCOM<sup><sup>*c*</sup> for Business</sub></sup>

# Verifica con Wacom

 Perché funziona meglio

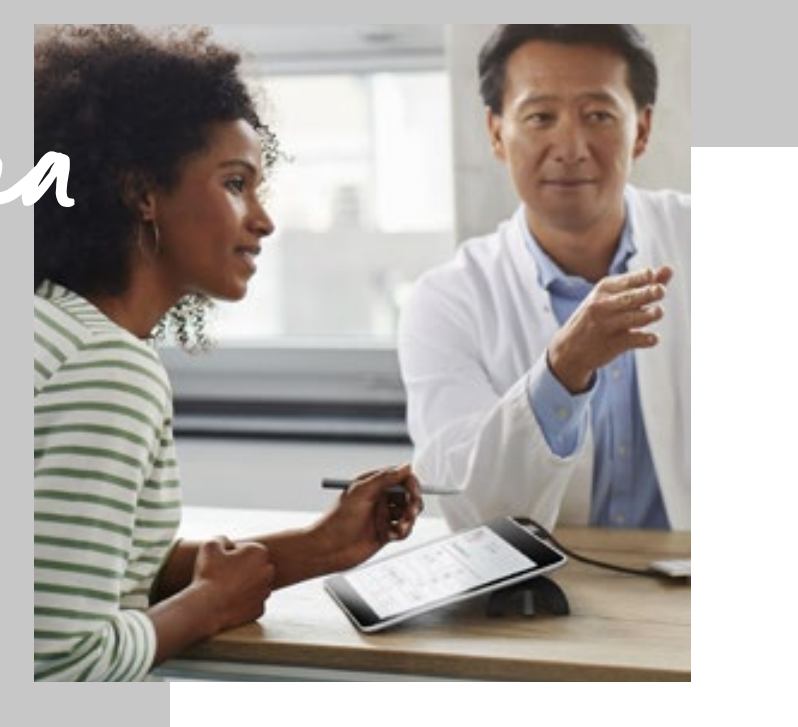

# **Servizi finanziari**

Verifica dell'identità in tempo reale per transazioni rilevanti come contratti di mutuo o importanti prelievi di contante, o controllo della loro validità durante le indagini sulle frodi.

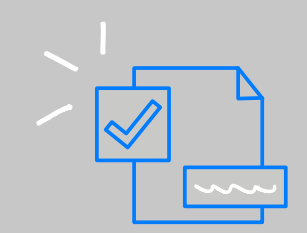

# **Settore pubblico**

Previene le frodi elettorali verificando che i voti per corrispondenza siano stati compilati e spediti esclusivamente da cittadini aventi diritto.

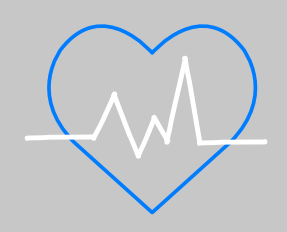

# **Sanità**

Tutela l'autorità del personale medico nell'approvazione di procedure o trattamenti specifici, in base ai requisiti di compliance.

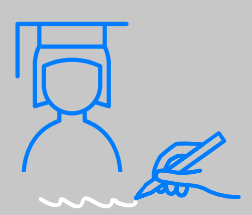

# **Formazione**

Conferma l'identità degli studenti quando si presentano per fare un esame importante.

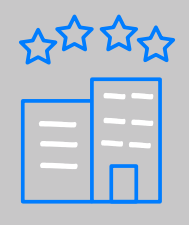

# **Ospitalità**

Prevenzione del furto di oggetti di valore con la conferma di accettazione autorizzata della consegna in custodia in alberghi, ristoranti, ecc.

Signature<br>Verified

Casi d'uso

In tempo reale al momento della firma, oppure nel back office durante i processi quotidiani di gestione del rischio, Wacom Ink SDK for verification contribuisce a prevenire le frodi delle firme autografe.

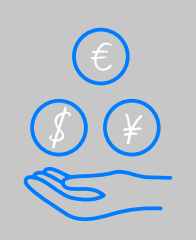

Potete inviare una e-mail a signature-support@wacom. eu per concordare l'accesso a SDK e prenotare una sessione introduttiva con il vostro consulente locale per le soluzioni Wacom for Business.

# Valutatelo personalmente

## **La vostra opportunità di business**

Wacom Ink SDK for verification consente di conferire un valore aggiunto innovativo ed esclusivo alle soluzioni di firma elettronica, a prescindere dall'hardware o dai sistemi aziendali utilizzati dal proprio cliente.

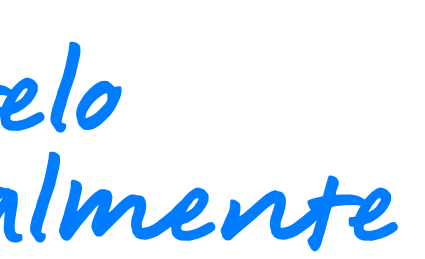

# More human

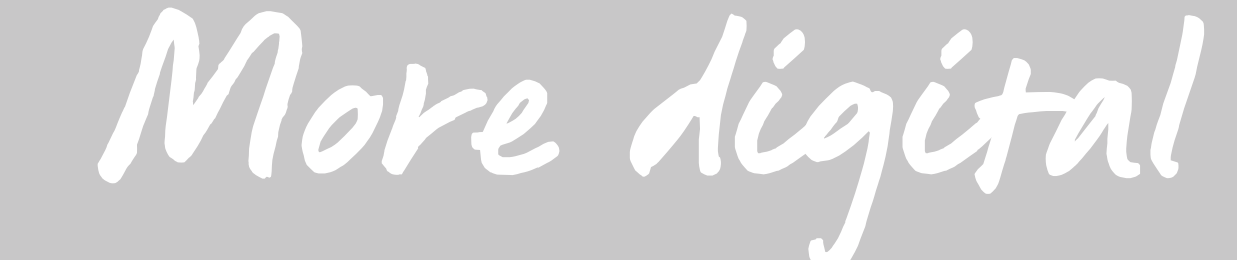

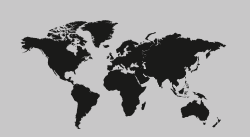

### **Singapore**

For more information please contact: Wacom Singapore Pte. Ltd. · 5 Temasek Boulevard, #12-09, Suntec Tower Five, Singapore 038985, Contactapbs@Wacom.com · (503) 525-3100

### **India**

For more information please contact: Wacom India Pvt. Ltd. · 426, Tower B, DLF Building Jasola District Centre, Mathura Road, New Delhi 110025 India, Contactapbs@Wacom.com Customer Support: 000-800-100-4159, +91-11-47239412

### **Hong Kong**

For more information please contact:

Wacom Hong Kong Ltd. · Unit 1610, 16/F, Exchange Tower, 33 Wang Chiu Road Kowloon Bay, Hong Kong

e-signature@wacom.com · +852 2573 9322

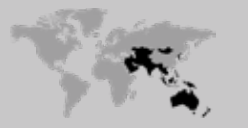

### **Australia**

For more information please contact: Wacom Australia Pty. Ltd. · Ground floor, Building 1, 3 Richardson Place, North Ryde, NSW, 2113, Australia Contactapbs@Wacom.com · +61 2 9422 6730

## **Americas**

For more information please contact / Pour de plus amples informations, veuillez contacter / Para obtener información adicional, póngase en contacto con: Wacom Technology Corporation · 1455 NW Irving Street, Suite 800 | Portland, OR 97209 USA esign@wacom.com · 1-503-525-3100

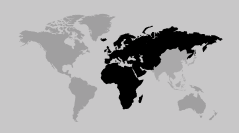

### **Europe, Middle East and Africa**

For more information please contact / Pour de plus amples informations, veuillez contacter / Para obtener información adicional, póngase en contacto con: Wacom Europe GmbH · Zollhof 11-15, 40221 Düsseldorf, Germany solutions@wacom.eu · +49 211 385 48 0

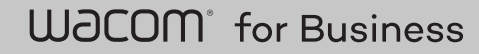

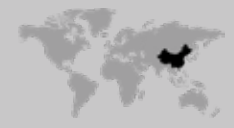

**Japan (HQ)** For more information please contact: Wacom Co., Ltd. · Sumitomo Fudosan Shinjuku Grand Tower 31F, 35F, 8-17-1 Nishi-Shinjuku, Shinjuku-ku, Tokyo 160-6131, Japan vm-info@wacom.co.jp · 03-5337-6706

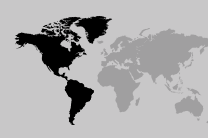

### **China**

## For more information please contact:

Wacom China Corporation · 518, West Wing Office, China World Trade Center, No. 1 Jianguomenwai Avenue, Chaoyang District, Beijing 100004, China e-signature@wacom.com · 400-810-5460

## **Korea**

For more information please contact: Wacom Korea Co., Ltd. · Rm #1211, 12F, KGIT Sangam Center, 402 Worldcup Bukro, Mapo-gu, Seoul 03925, Korea Contactapbs@Wacom.com · 080-800-1231

**wacom.com/for-business** © 2021 Wacom Co., Ltd.